**Pesquisando o site do Centro de Voluntários do Condado de Montgomery (sigla em inglês MCVC) em busca de Aprendizagem Mediante Serviço Estudantil**

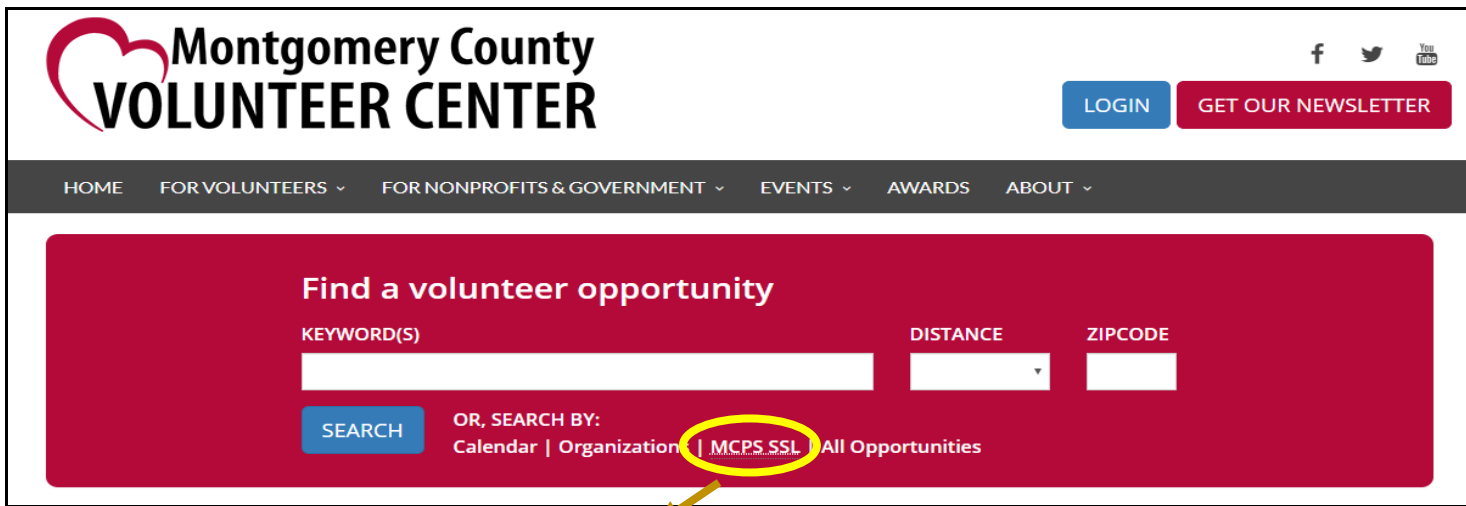

## **Pesquisando Oportunidades SSL de MCPS**

**1º Passo: Clique em "SSL de MCPS" (MCPS SSL) abaixo de "Pesquisar Por" (Search By) na caixa de pesquisas vermelha acima.**

**2º Passo: Utilize as Ferramentas de Pesquisa (Search Tools) para pesquisar e/ou filtrar oportunidades:**

• **Para pesquisar por Palavras-chave (Keywords), digite as palavras nesta caixa (p. ex. fome, crianças, animal, etc):**

**SEARCH BY** Search Keywords

• **Para filtrar oportunidades, use o recurso "Filtrar Por" (Filter By): (em Dispositivos Móveis, clique no ícone da chave inglesa para visualizar as opções de filtro)**

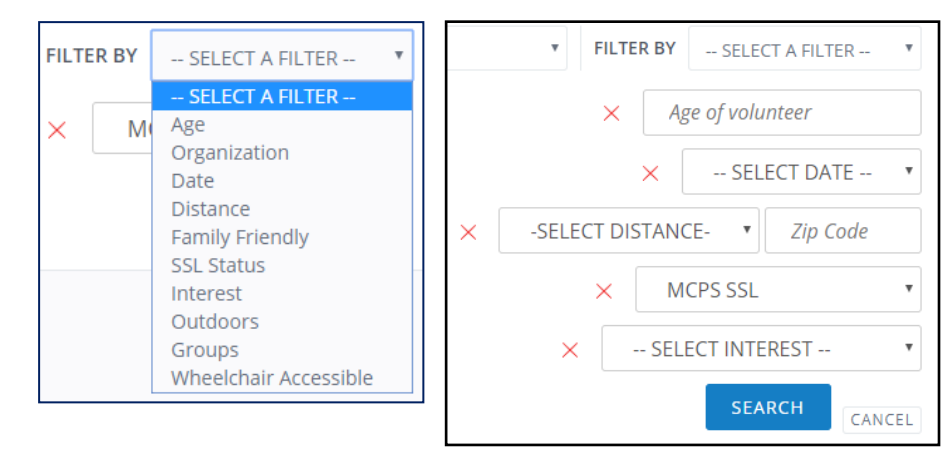

**Cada filtro contém uma caixa de pesquisas personalizadas. Você poderá empilhar/adicionar quantos filtros desejar para encontrar a melhor oportunidade para você!**

**3º Passo: Ao encontrar a oportunidade de seu interesse, clique no botão RESPONDER (RESPOND) para enviar uma mensagem de interesse diretamente através do site.**

**Alternativamente, se você preferir entrar em contato com a organização por telefone ou e-mail, clique na página da Organização à direita da Descrição da Oportunidade para obter as informações de contato.** 

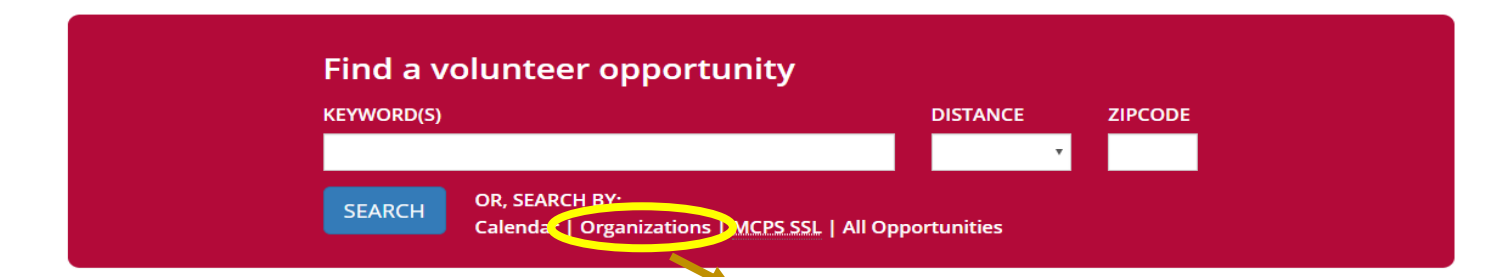

**Pesquisando Organizações SSL de MCPS**

**1º Passo: Clique em "Organizações" (Organizations) abaixo de "Pesquisar Por"(Search By) na caixa de pesquisas vermelha acima.**

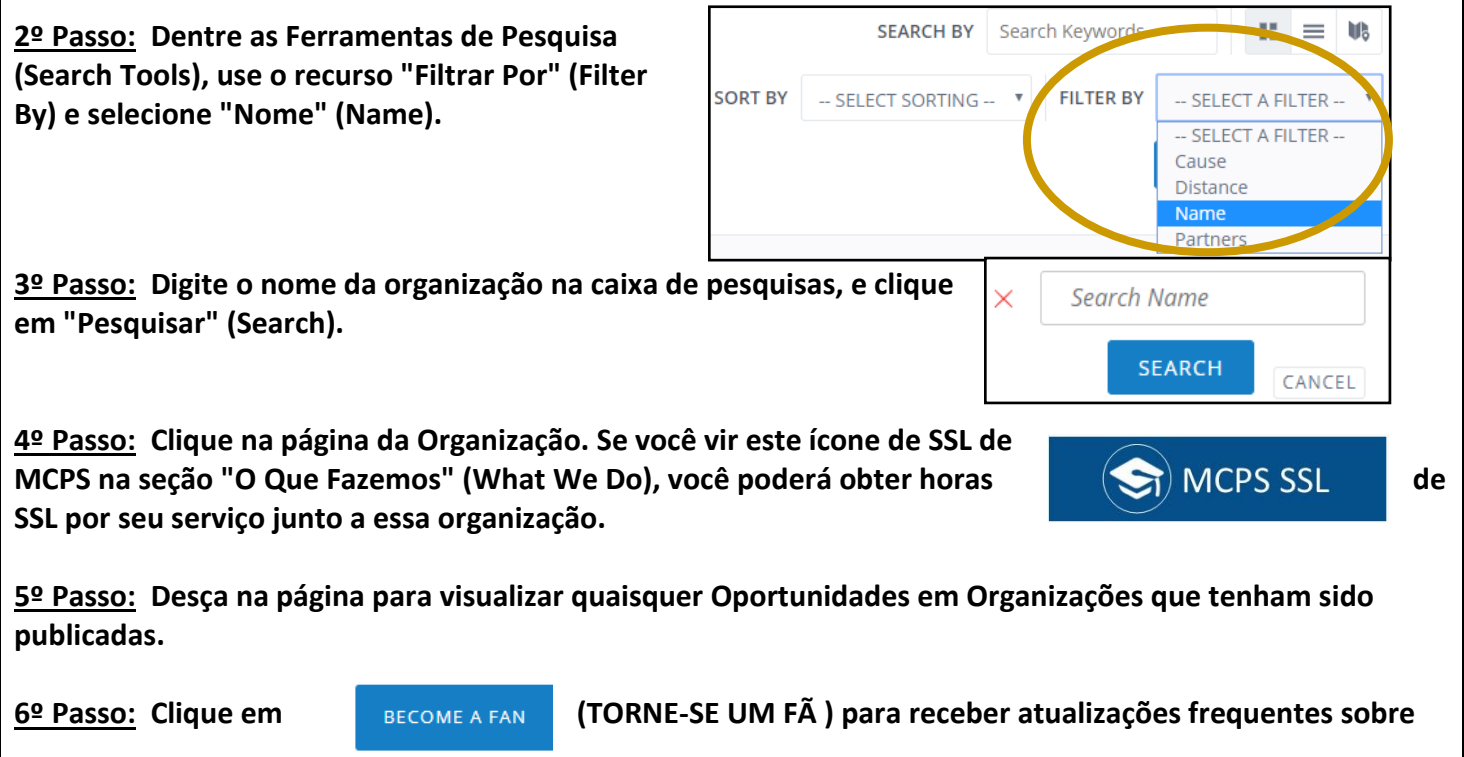

**as mais recentes oportunidades nesta organização.**

## **Pesquisando Oportunidades em Datas Específicas**

OR, SEARCH BY: **SEARCH** Calendar Organizations | MCPS SSL | All Opportunities

**Clique no link do Calendário (Calendar) para encontrar oportunidades em datas específicas. Clique em uma oportunidade específica. Se você vir este banner na parte superior da página da Oportunidade, você poderá obter horas de SSL por seu serviço.**

> **MCPS SSL** S.

These opportunities are generally great for volunteers of all ages, not just students. MCPS SSL opportunities meet the Montgomery County Public Schools Student Service Learning guidelines.

*Programa de Aprendizagem Mediante Serviço Estudantil (SSL) de Montgomery County Public Schools (MCPS)*